**MAC2 members and friends — Hello to everyone!**

**Our next meeting is:**

# **June 5th, 2018 — Tuesday** *at Creative Source (location details below)*

**6:30 PM — Socializing, news and announcements 7:00 PM — Presentations begin**

**This month's topic:**

# **GENIUS-LEVEL MAC TIPS AND TRICKS**

**A cornucopia of whizbang Mac shortcuts, hidden gems and clever techniques, too brilliant to remain in the shadows to be presented by Rob Ellis**

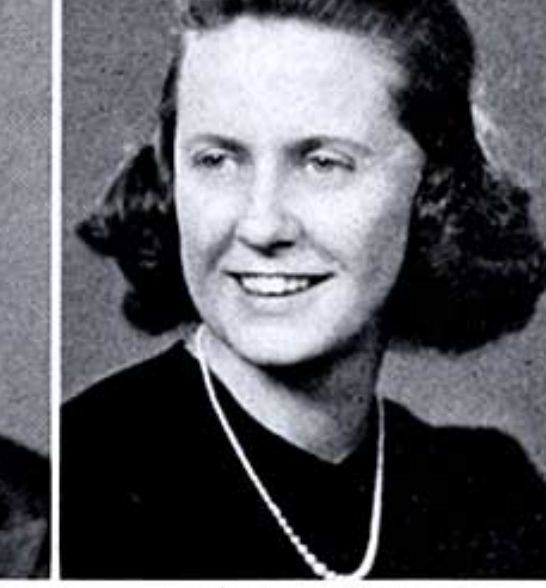

Paige Turner "Night Owl"

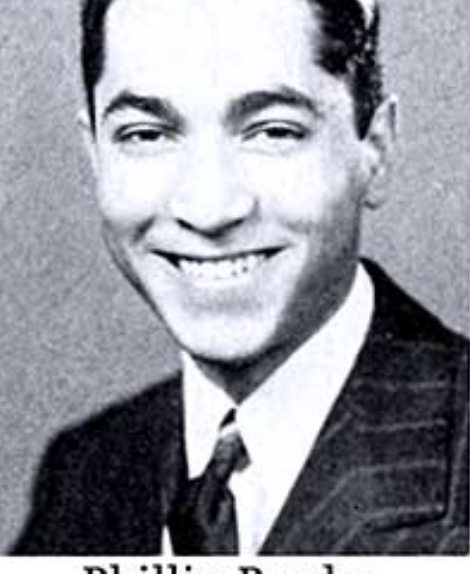

Phillip Brady "Math Man"

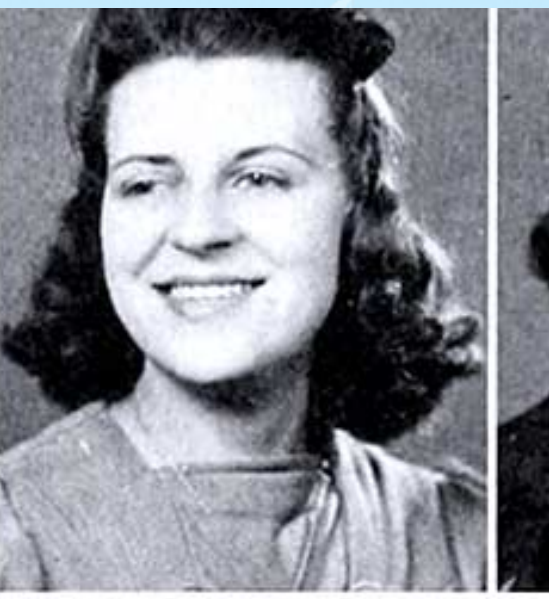

**Darlene Sachs** "Chemistry Queen"

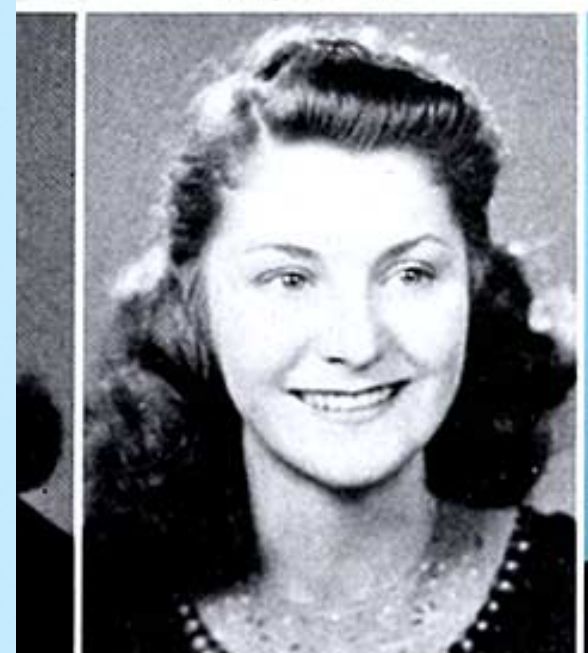

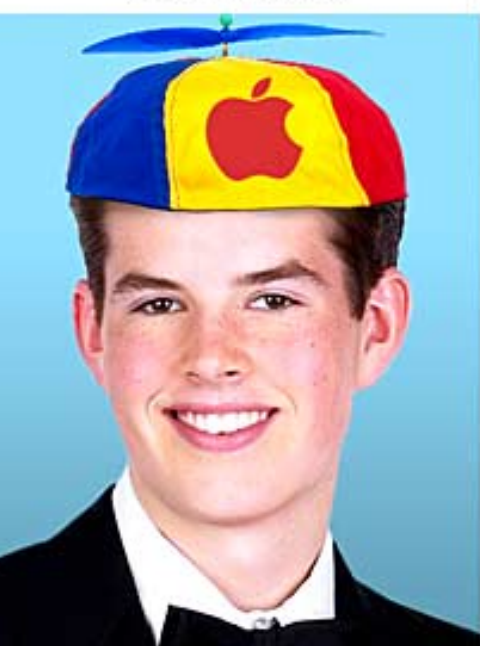

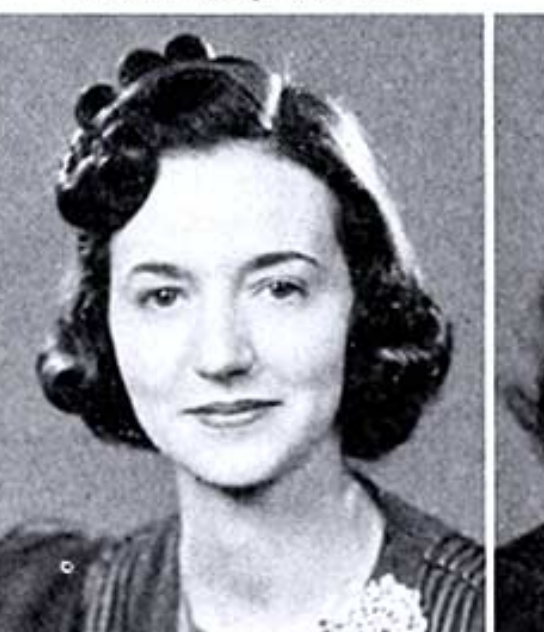

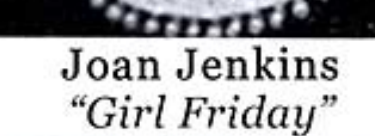

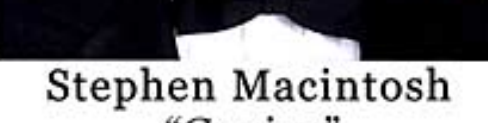

"Genius"

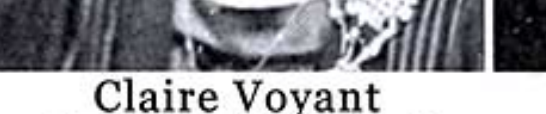

"MAC<sup>2</sup> Librarian"

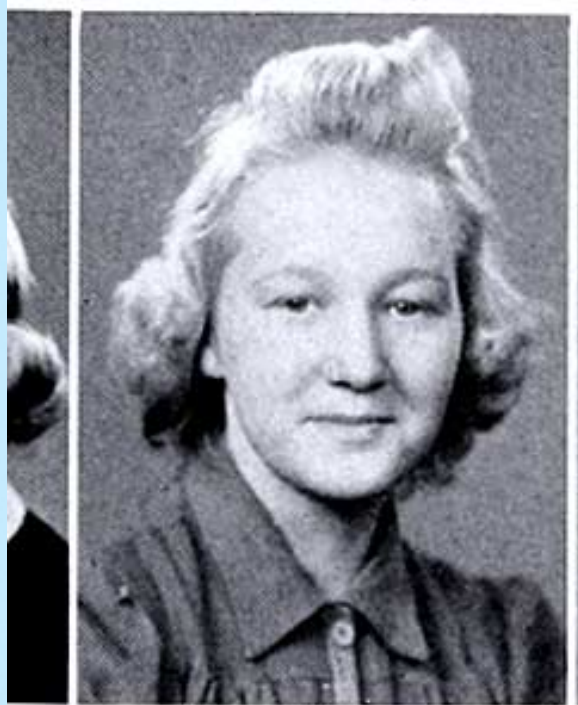

**Rita Meyers** "Rhyming Rita"

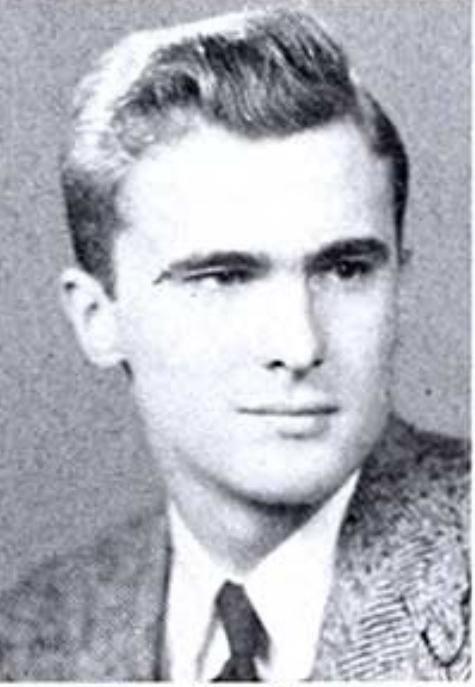

Tom Foolery "Class Flirt"

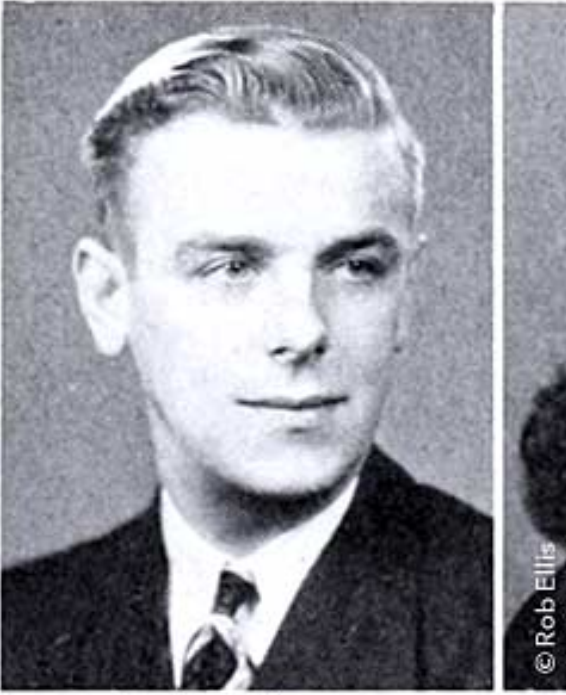

Luke Warme "Bee Keeper"

**Have you ever encountered a product or technique or shortcut that you never guessed you needed until you found it, then wondered how you had managed to live without it? That delightful phenomenon is about to reoccur. Using a Mac is not magic, yet there are numerous simple tricks that yield astonishing results, or save you lots of time, or accomplish tasks which you had no idea were possible. The secret is in knowing how, "secret" being the operative term, because many of these tips are little-known and difficult to find. On Tuesday, Rob will reveal a barrel of tips and tricks, including how to discover the combined file size of multiple folders in about 3 seconds, how to batch-rename files quickly without using an app, how to open any System Preferences pane you like without opening System Preferences, how to quickly get to where you want to go in a long document or Finder window without scrolling, how to organize the cables dangling behind your Mac without spending a cent, clever keyboard shortcuts you never knew existed, and oh so much more. Please join us, and by all means bring a notepad! You do not need to be a card-carrying geek to be proficient on a Mac, but after Tuesday's meeting, you just may be a Mac genius. Sporting a propeller-bedecked beanie cap is optional.**

## **Also,**

# **BACK TO MAC BASICS**

**In this segment, we focus on more fundamental skills, to make life a little easier for those who are trying to learn how to use their Macs. This month:**

### **FACEBOOK MESSENGER**

**to be presented by Bruce Kennedy**

**What is Facebook Messenger and why might you give two hoots about it? Available on the Facebook menu or as a separate messaging app which can run on iOS, Android or Windows, Facebook Messenger allows you to do video chats, audio calls and text messages, all without incurring data charges. You can easily see when your friends are online and have live chats with them, not to mention send photos or videos incorporated into your messages, all of this either with or without a Facebook account. On Tuesday, Bruce will show how to find your way around Facebook Messenger and how to use its impressive features.**

#### *OUR MEETING LOCATION:*

 $\frac{1}{2}$  ,  $\frac{1}{2}$  ,  $\frac{1$ 

*Creative Source 4623 Everhard Rd NW Canton, OH 44718 330-497-5556*

#### *DIRECTIONS:*

*Creative Source is located in the Belden Village area, in the small plaza at the intersection of Belden Village Street and Everhard Road. Within the plaza, it is to the right of PetPeople.*

*For a map, along with options to get directions from anywhere, [please click here](http://maps.google.com/maps?f=q&source=s_q&hl=en&geocode=&q=Creative+Source+Canton+Ohio&aq=&sll=40.856279,-81.434355&sspn=0.049533,0.094414&vpsrc=6&ie=UTF8&hq=Creative+Source&hnear=Canton,+Stark,+Ohio&ll=40.855338,-81.427617&spn=0.024767,0.047207&t=m&z=15)*

*About Creative Source: Creative Source is a provider of high-quality design, print ads, posters, and impressive large-scale banners, signs, displays and floor decals. For more information, visit their website at [http://www.csforideas.com](http://www.csforideas.com/)*

#### **FOR MEETING HIGHLIGHTS, SCHEDULES AND OTHER INFO, PLEASE VISIT OUR WEBSITE:**

 $\mathbb{E}[\mathcal{E}_1, \ldots, \mathcal{E}_n]$  , where  $\mathbb{E}[\mathcal{E}_1, \ldots, \mathcal{E}_n]$  ,  $\mathbb{E}[\mathcal{E}_1, \ldots, \mathcal{E}_n]$  ,  $\mathbb{E}[\mathcal{E}_n]$ 

**[http://www.mac2mug.org](http://www.mac2mug.org/)**

\_\_\_\_\_\_\_\_\_\_\_\_\_\_\_\_\_\_\_\_\_\_\_\_\_\_\_\_\_\_\_

**How many useful things can you do with your Mac that you are not already doing? The answer is: roughly a billion more things. We cannot show the entire billion of them in one evening, but we can show you bunches of them. Please join us for bunches of enlightening, useful, pretty darned amazing Macintosh tips and tricks, and please feel free to bring a friend. See you there!**

*— Rob Ellis MAC2 Macintosh Users Group*